Regular expressions are strings with specific syntax, which facilitate pattern matching.

Applications: find web links in documents, remove special characters, etc.

# **CONTENTS**

- 1. Initialize the Environment
- 2. Common Regular Expression Patterns
- 3. re Functions
- 4. Regular Expressions Group and Ranges with OR
- 5. Python Charts
- 6. Word Counts and Pre-processing

# **1. [INITIALI](#page-4-1)[ZE ENVIRONMENT](#page-4-0)**

## In [1]:

**import** re *# python module for regular expressions* **from** nltk.tokenize **import** word\_tokenize, regexp\_tokenize *# NLTK word tokenizer* **from** matplotlib **import** pyplot **as** plt *# python charts*

Let's take a look at some basics.

### In [2]:

```
re.match('super','supercalifragilisticexpialidocious') # match pattern
```
 $Out[2]:$ 

```
< sre.SRE Match object; span=(0, 5), match='super'>
```
In [3]:

re.match('super','Supercalifragilisticexpialidocious') # what happens

```
w_regex = '\w+' # regular expression pattern for "word"
re.match(w_regex,'Hello World!') # matches the first word in the string
```
### $Out[4]:$

```
< sre.SRE Match object; span=(0, 5), match='Hello'>
```
## **2. COMMON REGULAR EXPRESSION PATTERNS**

- $\bullet$  \w+: word
- $\bullet$  \d: digit
- $\bullet \ \$ s: space
- .: wildcard
- $\bullet$  + or  $\ast$ : greedy match
- $\bullet$  \W: not word
- $\bullet$  \D: not digit
- $\bullet$  \s: not space
- $[a-z]$ : lower case group
- $[A-Z]$ : upper case group

In Python, regular expression patterns must be prefixed with an "r" to differentiate between the raw string and the string's interpretation.

## **3. re FUNCTIONS**

- split: split a string on a regular expression
- findall: find all patterns in a string
- search: search for a pattern
- match: match an entire string based on a pattern

Pattern **first**, string **second**.

```
In [5]:
```

```
re.split('\s+','Can you do the split?') # splits on the spaces and removes them
```
 $Out[5]$ :

```
['Can', 'you', 'do', 'the', 'split?']
```

```
In [6]:
```

```
re.split('s+','Can you do the split?') # splits on the "s" and removes it
```
#### $Out[6]$ :

```
['Can you do the ', 'plit?']
```
In [7]:

re.split('\s','Can you do the split?') *# splits on the spaces and removes them*

Out[7]:

['Can', 'you', 'do', 'the', 'split?']

In [8]:

re.split('\w+','Can you do the split?') *# splits on the words and removes them*

#### $Out[8]:$

```
[<sup>''</sup>, '', '', '', '', '', '', '2']
```
In [9]:

re.split('\W+','Can you do the split?') *# splits on the non-words and removes them*

Out[9]:

```
['Can', 'you', 'do', 'the', 'split', '']
```
We can also study seriously a silly sentence saved as a string.

In [10]:

test\_string = 'Oh they built the built the ship Titanic. It was a mistake. It cost test string

Out[10]:

'Oh they built the built the ship Titanic. It was a mistake. It cost m ore than 1.5 million dollars. Never again!'

In [11]:

sent ends = r"[.?!]" # these are the characters that could end a sentence in Engli print(re.split(sent\_ends,test\_string)) *# split the string into sentences* print(len(re.split(sent\_ends,test\_string))) *# how many such sentences are there?*

```
['Oh they built the built the ship Titanic', ' It was a mistake', ' It
cost more than 1', '5 million dollars', ' Never again', '']
6
```
In [12]:

```
['Oh', 'Titanic', 'It', 'It', 'Never']
 cap_words = r"[A-Z]\w+" # Upper case characters
 print(re.findall(cap words,test string)) # find all the words with an uppercase in
 print(len(re.findall(cap_words,test_string))) # how many such words are there?
```
5

In [13]:

```
spaces = r"\s+" # spaces
print(re.split(spaces,test_string)) # split on spaces
print(len(re.split(spaces,test_string))) # how many tokens does that yiels?
```

```
['Oh', 'they', 'built', 'the', 'built', 'the', 'ship', 'Titanic.', 'It
', 'was', 'a', 'mistake.', 'It', 'cost', 'more', 'than', '1.5', 'milli
on', 'dollars.', 'Never', 'again!']
21
```
In [14]:

```
numbers = r"\d+" # numbers
print(re.findall(numbers,test_string)) # find all the numeric characters
print(len(re.findall(numbers,test_string))) # how many such numerics are there?
```
 $[ '1', '5']$  $\mathcal{P}$ 

The main difference between search vs match is that match tries to match from the beginning while search doesn't.

## <span id="page-4-0"></span>**4. REGULAR EXPRESSIONS GROUPS ( ) and RANGES [ ] with OR |**

- " [a-zA-Z] + ": lower and upper case English/French (unaccented) alphabet
- $\bullet$  " $[0-9]$ ": numbers from 0 to 9 (as digits)
- " $[a-zA-Z'\.\.\ -]$ +": lower and upper case English/French (unaccented) alphabet, ', . and  $-$
- $\bullet$  "(a-z)": the characters a,  $-$ , and z
- $\bullet$  "(\s+|,)": spaces or commas
- $\bullet$  "(\d+|\w+)": words or numerics

```
In [15]:
```

```
text = 'On the 1st day of xmas, my boat sank.'
numbers or words = r''(\d+|\w+)"
spaces\_or\_commas = r"(\s + |,)"print(re.findall(numbers or words,text))
print(re.findall(spaces or commas,text))
# What do you expect to see here?
```

```
['On', 'the', '1', 'st', 'day', 'of', 'xmas', 'my', 'boat', 'sank']
[' ', ' ', ' ', ' ', ' ', ',', ' ', ' ', ' ']
```
In [16]:

```
text = "will something happen after the semi-colon; I don't think so"
print(re.match(r"[a-z -]+",text)) # once it hits the semi-colon, it can't match an
print(re.match(r"[a-z ]+",text)) # once it hits the dash, it can't match any more
print(re.match(r"[a-z]+",text)) # once it hits space, it can't match any more
print(re.match(r"(a-z-)+",text)) # what's happening here?
```

```
<_sre.SRE_Match object; span=(0, 42), match='will something happen aft
er the semi-colon'>
< sre.SRE Match object; span=(0, 36), match='will something happen aft
er the semi'>
\leq sre.SRE Match object; span=(0, 4), match='will'>
None
```
## **5. PYTHON CHARTS**

- <span id="page-4-1"></span>• requires matplotlib
- can create histograms, bar charts, scatter plots, etc.

```
In [17]:
```

```
# let's create a histogram out of the digits of pi
▾digits of pi=[3,1,4,1,5,9,2,6,5,3,5,8,9,7,9,3,2,3,8,4,6,2,6,4,3,3,8,3,2,7,9,5,0,2,
 plt.hist(digits_of_pi)
 plt.show()
```
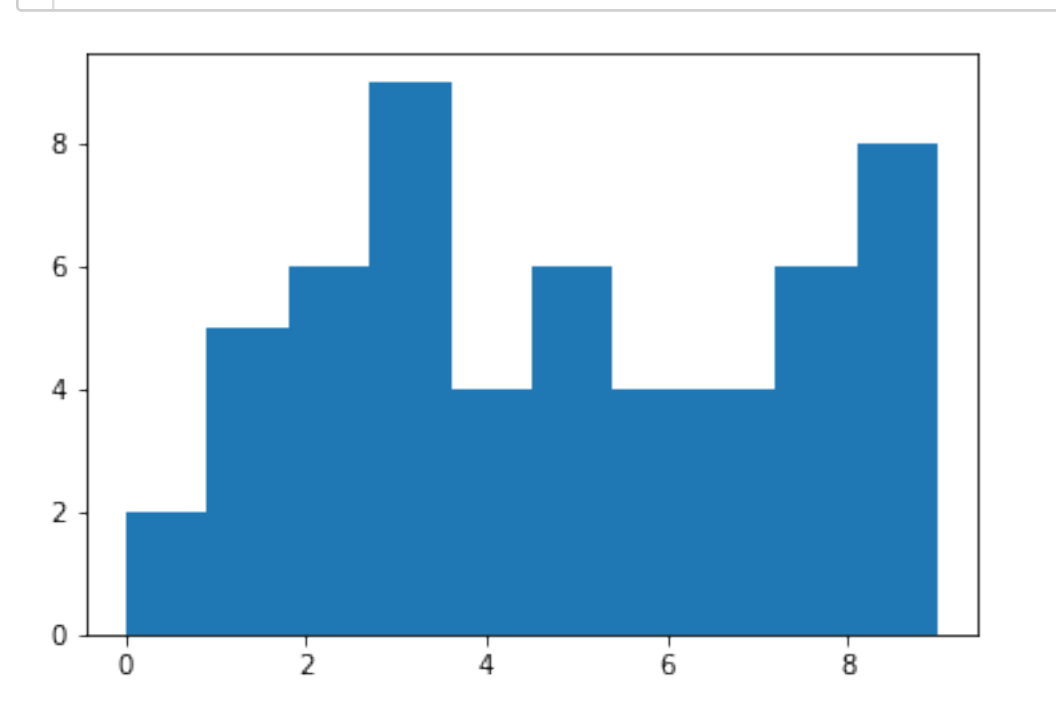

Let's revisit the text string from the NLTK Intro notebook. We'll plot the word length distribution for that text.

### In [18]:

### text =  $re.sub(r'\n', ' ', '')$

"Bravo, Jos!" said Mr. Sedley; on hearing the bantering of which well-known voice, Jos instantly relapsed into an alarmed silence, and quickly took his departure. He did not lie awake all night thinking whether or not he was in love with Miss Sh the passion of love never interfered with the appetite or the slumber of Mr. Josep Sedley; but he thought to himself how delightful it would be to hear such songs as those after Cutcherry-what a distinguee girl she was-how she could speak French be than the Governor-General's lady herself-and what a sensation she would make at th Calcutta balls. "It's evident the poor devil's in love with me," thought he. "She just as rich as most of the girls who come out to India. I might go farther, and  $f$ worse, egad!" And in these meditations he fell asleep. ''')

In [19]:

```
words = word_tokenize(text) # tokenizes the text into words
word lengths = [len(w) for w in words] # goes through all the words and compute the
plt.hist(word_lengths)
plt.show() # is the appearance of the plot surprising?
```
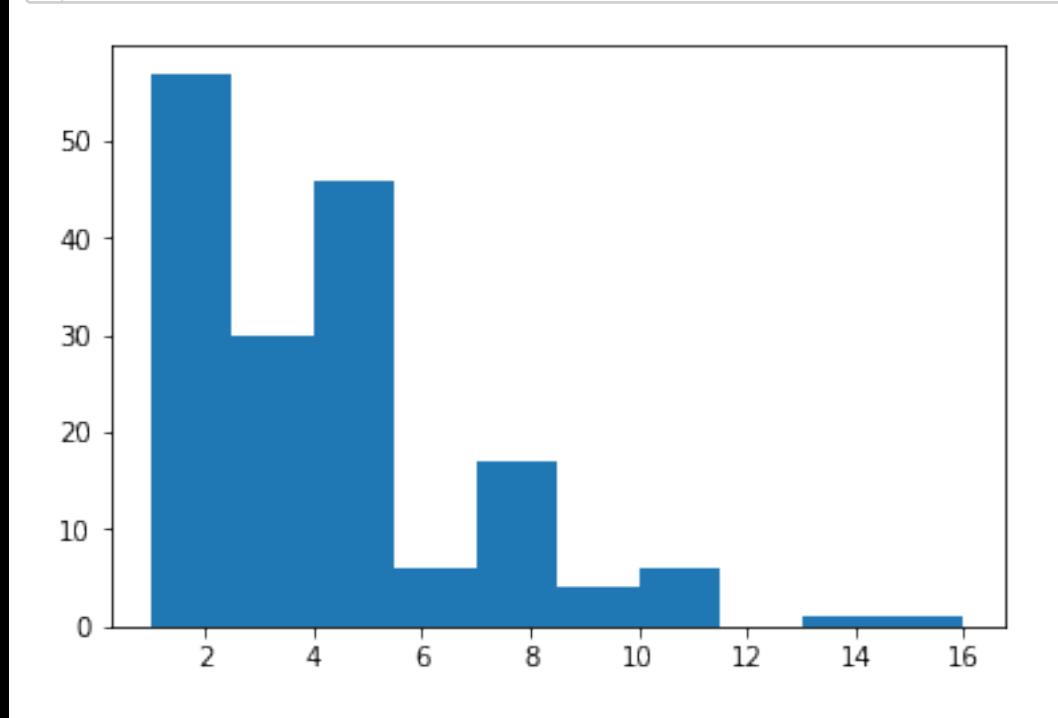

# **6. WORD COUNTS AND PRE-PROCESSING**

Frequent words in a text are perhaps more significant. Bag of words functionality in Python is provided by the module collections.

Start by initializing the environment, import *Meet the Elements* by **They Might Be Giants**, and pre-process the text.

In [20]:

```
import nltk
from nltk.tokenize import word_tokenize
from nltk.stem import WordNetLemmatizer
from collections import Counter
stopwords = nltk.corpus.stopwords.words('english')
wordnet lemmatizer = WordNetLemmatizer()
```
In [21]:

meet the elements TMBG = """Iron is a metal, you see it every day Oxygen, eventually, will make it rust away Carbon in its ordinary form is coal Crush it together, and diamonds are born Come on come on and meet the elements May I introduce you to our friends, the elements? Like a box of paints that are mixed to make every shade They either combine to make a chemical compound or stand alone as they are Neon's a gas that lights up the sign for a pizza place The coins that you pay with are copper, nickel, and zinc Silicon and oxygen make concrete bricks and glass Now add some gold and silver for some pizza place class Come on come on and meet the elements I think you should check out the ones they call the elements Like a box of paints that are mixed to make every shade They either combine to make a chemical compound or stand alone as they are Team up with other elements making compounds when they combine Or make up a simple element formed out of atoms of the one kind Balloons are full of helium, and so is every star Stars are mostly hydrogen, which may someday fill your car Hey, who let in all these elephants? Did you know that elephants are made of elements? Elephants are mostly made of four elements And every living thing is mostly made of four elements Plants, bugs, birds, fish, bacteria and men Are mostly carbon, hydrogen, nitrogen and oxygen Come on come on and meet the elements You and I are complicated, but we're made of elements Like a box of paints that are mixed to make every shade They either combine to make a chemical compound or stand alone as they are Team up with other elements making compounds when they combine Or make up a simple element formed out of atoms of the one kind Come on come on and meet the elements Check out the ones they call the elements Like a box of paints that are mixed to make every shade They either combine to make a chemical compound or stand alone as they are""" # "'

```
In [22]:
```

```
meet_the_elements = word_tokenize(meet_the_elements_TMBG) # tokenizes the text ald
meet_the_elements = [t.lower() for t in meet_the_elements if t.isalpha() if t not
▾ # converts into lowercase 
       # retains alpha characters
       # removes english stopwords
 meet_the_elements = [wordnet_lemmatizer.lemmatize(t) for t in meet_the_elements] \#counters=Counter(meet_the_elements) # provides the word count
 counters.most_common(10) # shows 10 most common terms
```
Out[22]:

[('element', 15), ('make', 12), ('come', 8), ('every', 7), ('compound', 6), ('combine', 6), ('meet', 4),  $('alone', 4),$  $('one', 4),$ ('made', 4)]